पण्डित सुन्दरलाल शर्मा (मुक्त) विश्वविद्यालय छत्तीसगढ़, बिलासपुर सत्रीय कार्य (Assignment Work) सत्र - जुलाई-जून 2023-24

# **Diploma in Computer Application**

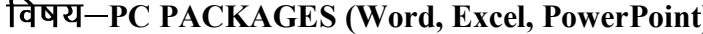

प्रश्नपत्रः प्रथम

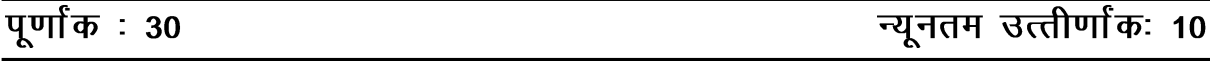

नोटः परीक्षार्थी प्रत्येक खण्ड के निर्देशों को ध्यान से पढकर प्रश्नों को हल करें।

## परीक्षार्थी हेतू निर्देश:

सत्रीय कार्य—1

- खण्ड अ अति लघुउत्तरीय प्रश्न (1 से 8) कूल 08 प्रश्न है, सभी प्रश्न अनिवार्य। प्रति प्रश्न 0.5 अंक उत्तर शब्द सीमा 1–2 शब्द या एक वाक्य।
- खण्ड ब अति लघुउत्तरीय प्रश्न (9 से 14) कुल 06 प्रश्न है जिसमें से कोई 04 प्रश्न हल करें। प्रति प्रश्न 01 अंक का होगा। उत्तर शब्द सीमा 75 या आधा पेज।

#### सत्रीय कार्य—2

खण्ड स - लघुउत्तरीय प्रश्न (15 से 18) कूल 04 प्रश्न है जिसमें से कोई 03 प्रश्न हल करें। प्रति प्रश्न 02 अंक का होगा। उत्तर शब्द सीमा 150 या एक पेज।

#### सत्रीय कार्य—3

खण्ड द – अर्द्ध दीर्घ उत्तरीय प्रश्न (19 से 22) कूल 04 प्रश्न है जिसमें से कोई 02 प्रश्न हल करें। प्रति प्रश्न 04 अंक का होगा। शब्द सीमा 300 या दो पेज।

#### सत्रीय कार्य—4

खण्ड ई - दीर्घ उत्तरीय प्रश्न (23 से 24) कुल 02 प्रश्न है जिसमें से कोई 01 प्रश्न हल करें। प्रति प्रश्न 08 अंक का होगा। उत्तर की शब्द सीमा 600–750 या 4–5 पेज।

#### सत्रीय कार्य— 1

 $(Assignment-1)$ 

#### खण्ड—अ

(Section-A)

1. VDU का पूर्ण रूप लिखिए।

Write the full form of VDU.

2. ALU से आप क्या समझते हैं ?

What do you understand by ALU?

BIOS का पूर्ण रूप लिखिए।  $3<sub>1</sub>$ 

Write the full form of BIOS.

- 4. E-mail का पूरा नाम बताइये। Write the full form of E-mail.
- 5. कॉपी का शॉर्ट-कट बताइये। Write short-cut of Copy.
- 6. MS पेन्ट क्या करता है ? What does MS Paint do ?
- 7. केल्कुलेटर क्या करता है ?

What does the calculator do ?

8. Cut का शॉर्ट-कट की बताइये।

Write short-cut key for Cut.

#### खण्ड—ब

#### (Section—B)

9. वर्डपैड क्या है ?

What is WordPad ?

- 10. Calculated कंट्रोल से आप क्या समझते हैं ? What do you understand by calculated control ?
- 11. MS वर्ड के स्पेलिंग चेकर की विशेषता क्या है ?

What is the feature of MS Word's spelling checker ?

12. MS पॉवर पॉइन्ट क्या है ?

What is MS Power Point ?

13. Windows $XP \overline{\phi}$  फीचर क्या हैं ?

What are the features of WindowsXP ?

14. MS Access की क्षमताएँ क्या हैं ? संक्षेप में समझाइये।

Briefly explain what are the capabilities of MS Access ?

## सत्रीय कार्य– 2

## (Assignment—2)

### खण्ड—स

## (Section—C)

- $15.$  Access में टेबलों के मध्य रिलेशनशिप क्या है ? What is the relationship between tables in Access ?
- 16. Autocorrect फंक्शन क्या करता है ? What does the Autocorrect function do ?
- 17. Format Painter का क्या कार्य है ? यह कहाँ स्थित होता है ? What is the function of Format Painter ? Where is it located ?
- $18.$  निम्नलिखित के शॉर्ट-कट लिखिए :
	- $(i)$  बोल्ड
	- $(ii)$  इटैलिक
	- $(iii)$  रेखांकित
	- $(iv)$  सभी अक्षरों को बड़े में परिवर्तित करना
	- $(v)$  फॉण्ट के आकार को बढ़ाना

Write shot cuts of the following :

- (i) Bold
- (ii) Italic
- (iii) Underlined
- (iv) Convert all letters to capital
- (v) Increase font size

# सत्रीय कार्य– 3

## (Assignment—3)

## खण्ड—द

## (Section—D)

- 19. निम्नलिखित फाइलों को आप किस प्रकार प्रिन्ट करेंगे ?
	- $(i)$  हेण्डआउटस
	- $(ii)$  स्लाइड के चार्ट
- (iii) स्पीकर के नोट्स
- $(iv)$  स्लाइड

How would you print the following files ?

- (i) Handouts
- (ii) Slide's charts
- (iii) Speaker's notes
- (iv) Slide

 $20$ . Pivot टेबल क्या है ? Pivot टेबल बनाने की विधियों का वर्णन कीजिये। What is Pivot Table ? Describe the methods of making Pivot Table.

- 21. एमएस एक्सेल में प्रयुक्त होने वाले फंक्शन का वर्णन कीजिए। Describe the function used in MS Excel.
- 22. एमएस एक्सेस में विभिन्न प्रकार की रिपोर्ट्स के बारे में बताइए। उदाहरण सहित समझाइए। Explain different types of reports in MS Access. Explain with example.

# सत्रीय कार्य $-$  4

#### (Assignment—4)

#### खण्ड—इ

(Section—E)

- 23. निम्नलिखित पर संक्षिप्त टिप्पणियाँ लिखिए:
	- $(i)$  स्प्रेडशीट
	- $(ii)$  वर्कशीट
	- $(iii)$  वर्कबूक
	- $(iv)$  ऑटोसम

Write short notes on the following :

- (i) Spreadsheet
- (ii) Workbook
- (iii) Worksheet
- (iv) AutoSum
- 24. निम्नलिखित पर संक्षिप्त टिप्पणियाँ लिखिए:
	- $(i)$  विण्डोज
	- (ii) इंटरनेट एक्स्प्लोरर
	- (iii) MS डॉस
	- $(iv)$  मिडिया प्लेयर

Write short notes on the following :

- $(i)$ Windows
- (ii) Internet explorer
- (iii) MS DOS
- (iv) Media player

## आवश्यक निर्देश :-

- 1. सत्रीय लेखन कार्य को घर से लिखकर उत्तरपुस्तिका दिनांक 29 फरवरी 2024 तक संबंधित अध्ययन केन्द्र में जमा करें। सत्रीय कार्य स्व–हस्तलिखित होना चाहिए। दूसरे के द्वारा लिखा गया, फोटोकापी या पुस्तक का हिस्सा चिपकाना अनुचित साधन का प्रयोग माना जायेगा।
- 2. छात्र सत्रीय कार्ये लेखन हेतु अन्य संदर्भित पुस्तकों का भी उपयोग कर सकते है।
- 3. सत्रांत परीक्षा सत्र जुलाई–जून 2023–24 का सैद्धांतिक प्रश्न पत्र का स्वरूप सत्रीय कार्य जुलाई–जून 2023-24 जैसा ही रहेगा।
- 4. सत्रीय कार्य के मूल्यांकन में छात्र द्वारा किए गए अध्ययन एवं लेखन, विषय की व्याख्या तथा लेखन में मौलिकता को आधार बनाया जायेगा। इसमें अध्ययन लेखन पर अधिकतम 60 प्रतिशत (18 अंक) दिया जावेगा, विषय-वस्तु की व्याख्या के लिए अधिकतम 20 प्रतिशम (6 अंक) तथा .<br>सुजनात्मक, मौलिक–सोच प्रदर्शित होने पर अधिकतम 20 प्रतिशत (6 अक) प्राप्त हो सकते है। इस प्रकार मूल 100 प्रतिशत (30 अंक) का विभाजन रहेगा।

पण्डित सुन्दरलाल शर्मा (मुक्त) विश्वविद्यालय छत्तीसगढ़, बिलासपुर सत्रीय कार्य (Assignment Work) सत्र - जुलाई-जून 2023-24

# **Diploma in Computer Application**

विषय– FUNDAMENTAL OF COMPUTER AND

**INFORMATION TECHNOLOGY** 

प्रश्नपत्रः द्वितीय

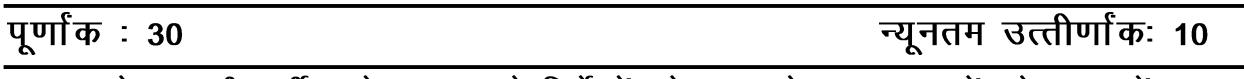

नोट:— परीक्षार्थी प्रत्येक खण्ड के निर्देशों को ध्यान से पढकर प्रश्नों को हल करें।

## परीक्षार्थी हेतू निर्देश:

सत्रीय कार्य—1

- खण्ड अ अति लघुउत्तरीय प्रश्न (1 से 8) कुल 08 प्रश्न है, सभी प्रश्न अनिवार्य। प्रति प्रश्न 0.5 अंक उत्तर शब्द सीमा 1–2 शब्द या एक वाक्य।
- खण्ड ब अति लघुउत्तरीय प्रश्न (9 से 14) कूल 06 प्रश्न है जिसमें से कोई 04 प्रश्न हल करें। प्रति प्रश्न 01 अंक का होगा। उत्तर शब्द सीमा 75 या आधा पेज।

#### सत्रीय कार्य—2

खण्ड स – लघुउत्तरीय प्रश्न (15 से 18) कूल 04 प्रश्न है जिसमें से कोई 03 प्रश्न हल करें। प्रति प्रश्न 02 अंक का होगा। उत्तर शब्द सीमा 150 या एक पेज।

#### सत्रीय कार्य—3

खण्ड द – अर्द्ध दीर्घ उत्तरीय प्रश्न (19 से 22) कूल 04 प्रश्न है जिसमें से कोई 02 प्रश्न हल करें। प्रति प्रश्न 04 अंक का होगा। शब्द सीमा 300 या दो पेज।

## सत्रीय कार्य—4

खण्ड ई - दीर्घ उत्तरीय प्रश्न (23 से 24) कूल 02 प्रश्न है जिसमें से कोई 01 प्रश्न हल करें। प्रति प्रश्न 08 अंक का होगा। उत्तर की शब्द सीमा 600–750 या 4–5 पेज।

# सत्रीय कार्य–1

## $(Assignment-1)$

## खण्ड—अ

(Section-A)

1. कम्प्यूटर वायरस क्या है ?

What is computer virus?

- 2. किस कम्प्यूटर भाषा को वैज्ञानिक भाषा के रूप में जाना जाता है ? Which computer language is known as scientific language?
- 3. प्रथम माइक्रोप्रोसेसर का नाम लिखिए।

Write name of first microprocessor.

4. की-बोर्ड में कितने फंक्शन कीज होते हैं ?

How many function keys are there in keyboard ?

- $5.$   $\overline{c}$ र्मिनल क्या है ? What is terminal ?
- 6. सिक्वेंशियल एक्सेस मीडिया का उदाहरण लिखिए। Write example of sequential access-media.
- 7. डिबगर क्या है ?

What is debugger ?

8. VPN का उपयोग क्या है ? What is use of VPN ?

#### खण्ड—ब

#### (Section—B)

- 9. WLAN को समझाइए। Explain WLAN.
- 10. सूचना की **दो** प्रमुख विशेषताओं को लिखिए। Write any two features/quality of information.
- $11.$  डिक्स वाशर से आप क्या समझते हैं ?

What do you mean by disk washer ?

12. SIMM से क्या तात्पर्य है ?

What does it mean by SIMM ?

 $13.$  डाटा अधिगमन विधियाँ कौन-सी हैं ?

What are data access methods ?

14. यू. आर. एल. से क्या तात्पर्य है ? What does it mean by URL ?

## सत्रीय कार्य $-$  2

(Assignment—2)

## खण्ड—स

(Section—C)

 $15.$  'इंटरनेट रिले चैट' क्या है ?

What is internet relay chat ?

16. कैश मैमोरी क्या है ? कार्यविधि समझाइए। What is cache memory ? Explain functioning.

- 17. सिस्टम सॉफ्टवेयर को उदाहरण सहित समझाइए। Explain system software with example.
- 18. प्लॉटर से क्या समझते हैं ? कार्यविधि विस्तार से समझाइए। What do you mean by plotter ? Explain functioning in detail.

# सत्रीय कार्य— 3

## (Assignment—3)

## खण्ड—द

(Section—D)

- 19. प्रथम, द्वितीय एवं तृतीय पीढ़ी के कम्प्यूटरों की विशेषताएँ लिखिए। Write features of first, second and third generation of computers.
- 20. टोपोलॉजी से आप क्या समझते हैं ? विस्तार से वर्णन कीजिए। What do you mean by topology ? Explain in detail.
- 21. विभिन्न इंटरनेट ट्ल्स का वर्णन कीजिए। Explain various internet tools.
- 22. ऑपरेटिंग सिस्टम के प्रकारों का कार्य सहित वर्णन कीजिए। Explain types of operating system with functioning.

# सत्रीय कार्य— 4

# (Assignment—4)

# खण्ड—इ

(Section—E)

- 23. प्राथमिक एवं द्वितीयक मैमोरी के प्रकारों को विस्तार से समझाइए। Explain primary and secondary memory types in detail.
- 24. विभिन्न इनपुट एवं आउटपुट डिवाइसेस को विस्तार से समझाइए। Explain various input and output devices in detail.

# आवश्यक निर्देश :--

- 1. सत्रीय लेखन कार्य को घर से लिखकर उत्तरपुस्तिका दिनांक 29 फरवरी 2024 तक संबंधित अध्ययन केन्द्र में जमा करें। सत्रीय कार्य स्व–हस्तॉलेखित होना चाहिए। दूसरे के द्वारा लिखा गया, फोटोकापी या पुस्तक का हिस्सा चिपकाना अनुचित साधन का प्रयोग माना जायेगा।
- 2. छात्र सत्रीय कार्ये लेखन हेतु अन्य संदर्भित पुस्तकों का भी उपयोग कर सकते है।
- 3. सत्रांत परीक्षा सत्र जुलाई–जुन 2023–24 का सैद्धांतिक प्रश्न पत्र का स्वरूप सत्रीय कार्य जुलाई–जुन 2023-24 जैसा ही रहेगा।
- 4. सत्रीय कार्य के मुल्यांकन में छात्र द्वारा किए गए अध्ययन एवं लेखन, विषय की व्याख्या तथा लेखन में मौलिकता को आधार बनाया जायेगा। इसमें अध्ययन लेखन पर अधिकतम 60 प्रतिशत (18 अंक) दिया जावेगा, विषय-वस्तु की व्याख्या के लिए अधिकतम 20 प्रतिशम (6 अंक) तथा ्<br>सृजनात्मक, मौलिक–सोच प्रदर्शित होने पर अधिकतम 20 प्रतिशत (6 अंक) प्राप्त हो सकते है। इस प्रकार मूल 100 प्रतिशत (30 अंक) का विभाजन रहेगा।

पण्डित सून्दरलाल शर्मा (मुक्त) विश्वविद्यालय छत्तीसगढ़, बिलासपूर सत्रीय कार्य (Assignment Work) सत्र - जुलाई-जून 2023-24

# **Diploma in Computer Application**

प्रश्नपत्रः तृतीय विषय– OBJECT ORIENTED PROGRAMMING IN C++

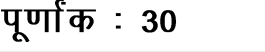

न्युनतम उत्त्तीर्णांकः 10

नोटः परीक्षार्थी प्रत्येक खण्ड के निर्देशों को ध्यान से पढ़कर प्रश्नों को हल करें।

#### परीक्षार्थी हेतू निर्देश :

सत्रीय कार्य-1

- खण्ड अ अति लघुउत्तरीय प्रश्न (1 से 8) कूल 08 प्रश्न है, सभी प्रश्न अनिवार्य। प्रति प्रश्न 0.5 अंक उत्तर शब्द सीमा 1–2 शब्द या एक वाक्य।
- खण्ड ब अति लघुउत्तरीय प्रश्न (9 से 14) कुल 06 प्रश्न है जिसमें से कोई 04 प्रश्न हल करें। प्रति प्रश्न 01 अंक का होगा। उत्तर शब्द सीमा 75 या आधा पेज।

#### सत्रीय कार्य—2

खण्ड स - लघुउत्तरीय प्रश्न (15 से 18) कूल 04 प्रश्न है जिसमें से कोई 03 प्रश्न हल करें। प्रति प्रश्न 02 अंक का होगा। उत्तर शब्द सीमा 150 या एक पेज।

#### सत्रीय कार्य—3

खण्ड द – अर्द्ध दीर्घ उत्तरीय प्रश्न (19 से 22) कूल 04 प्रश्न है जिसमें से कोई 02 प्रश्न हल करें। प्रति प्रश्न 04 अंक का होगा। शब्द सीमा 300 या दो पेज।

#### सत्रीय कार्य—4

खण्ड ई - दीर्घ उत्तरीय प्रश्न (23 से 24) कुल 02 प्रश्न है जिसमें से कोई 01 प्रश्न हल करें। प्रति प्रश्न 08 अंक का होगा। उत्तर की शब्द सीमा 600–750 या 4–5 पेज।

## सत्रीय कार्य—1

 $(Assignment-1)$ 

#### खण्ड—अ

(Section-A)

1. Function overloading क्या है ?

What is function overloading?

2. OOPS का पूर्ण रूप क्या है ?

What is the full form of OOPS?

3. Abstract class क्या है ?

What is Abstract class?

4. Object क्या है ?

What is object ?

- $5.$  ? : ऑपरेटर को क्या कहा जाता है ? ? : operator is called .............. .
- 6.  $C++$  में Int डाटा टाइप की साइज क्या होती है ? What is the size of Int data type in C++?
- 7. क्या हम C++ में functions को overload कर सकते हैं ? (हाँ $/$ ना) Can we overload functions in  $C++ ?$  (Yes/No)
- 8. क्या एक For loop में दूसरे For loop को शामिल किया जा सकता है ? (हाँ/ना) Can a for loop contain another for loop ? (Yes/No)

#### खण्ड—ब

#### (Section—B)

- 9. ऑपरेटर ओवरलोडिंग क्या है ? What is operator overloading ?
- $10.$  C++ के क्या फायदे हैं ? What are the advantages of C++ ?
- 11. Data encapsulation क्या है ? What is Data encapsulation ?
- 12.  $C++$  में Inheritance के प्रकार क्या हैं ? What are the types of Inheritance in C++?
- 13. गतिशील मेमोरी आबंटन क्या है ? What is dynamic memory allocation ?
- 14. Cout और Cin ऑब्जेक्ट्स में क्या अन्तर है ? What is the difference between Cout and Cin objects ?

## सत्रीय कार्य-2

#### (Assignment—2)

#### खण्ड—स

#### (Section—C)

 $15.$  OOP के क्या-क्या उपयोग हैं ?

What are the applications of OOP ?

- 16. OOP की मूल अवधारणाओं को समझाइए। Explain the basic concepts of OOP.
- 17.  $C^{++}$  स्टैन्डर्ड लाइब्रेरी क्या है ? समझाइए। What is C++ Standard Library ? Explain.
- 18. Inheritance के विभिन्न रूप क्या हैं ? What are the different forms of Inheritance ?

## सत्रीय कार्य— 3

(Assignment—3)

#### खण्ड—द

#### (Section—D)

- 19. उदाहरणों के साथ  $C$  और  $C++$  की तुलना कीजिए। Give the comparison of C and  $C++$  with example.
- 20. इनलाइन फंक्शन क्या है ? उदाहरण सहित समझाइए। Explain inline functions with example.
- 21. कंस्ट्रक्टर क्या हैं ? वे member function से कैसे भिन्न हैं ? What are constructors ? How are they different from member functions ?
- 22. उदाहरण के साथ Multiple Base Class Inheritance को समझाइए। With an example explain multiple base class inheritance.

# सत्रीय कार्य– 4

## (Assignment—4)

#### खण्ड—इ

#### (Section—E)

- $23.$  निम्नलिखित को उदाहरण सहित समझाइए :
	- (अ) ऐरे को इनीशियलाइज करना
	- (ब) एकआयामी ऐरे
	- $(\nabla f)$  द्विआयामी ऐरे

Define the following terms with example :

- (a) Array Initialization
- (b) 1 D Array
- (c) 2 D Array
- $24.$  C++ में टाइप चेकिंग से आप क्या समझते हैं ? इसके विभिन्न प्रकारों को समझाइए।

What do you mean by type checking in  $C++$  ? Explain its types.

## आवश्यक निर्देश :--

- 1. सत्रीय लेखन कार्य को घर से लिखकर उत्तरपुस्तिका दिनांक 29 फरवरी 2024 तक संबंधित अध्ययन केन्द्र में जमा करें। सत्रीय कार्य स्व–हस्तलिखित होना चाहिए। दूसरे के द्वारा लिखा गया, फोटोकापी या पुस्तक का हिस्सा चिपकाना अनुचित साधन का प्रयोग माना जायेगा।
- 2. छात्र सत्रीय कार्ये लेखन हेतु अन्य संदर्भित पुस्तकों का भी उपयोग कर सकते है।
- 3. सत्रांत परीक्षा सत्र जुलाई–जून 2023–24 का सैद्धांतिक प्रश्न पत्र का स्वरूप सत्रीय कार्य जुलाई–जून 2023-24 जैसा ही रहेगा।

4. सत्रीय कार्य के मूल्यांकन में छात्र द्वारा किए गए अध्ययन एवं लेखन, विषय की व्याख्या तथा लेखन में मौलिकता को आधार बनाया जायेगा। इसमें अध्ययन लेखन पर अधिकतम 60 प्रतिशत (18 अंक) दिया जावेगा, विषय-वस्तु की व्याख्या के लिए अधिकतम 20 प्रतिशम (6 अंक) तथा सुजनात्मक, मौलिक–सोच प्रदर्शित होने पर अधिकतम 20 प्रतिशत (6 अंक) प्राप्त हो सकते है। इस प्रकार मूल 100 प्रतिशत (30 अंक) का विभाजन रहेगा।

पण्डित सुन्दरलाल शर्मा (मुक्त) विश्वविद्यालय छत्तीसगढ़, बिलासपुर सत्रीय कार्य (Assignment Work) सत्र – जुलाई-जून 2023-24

# **Diploma in Computer Application**

## विषय- DESKTOP PUBLISHING

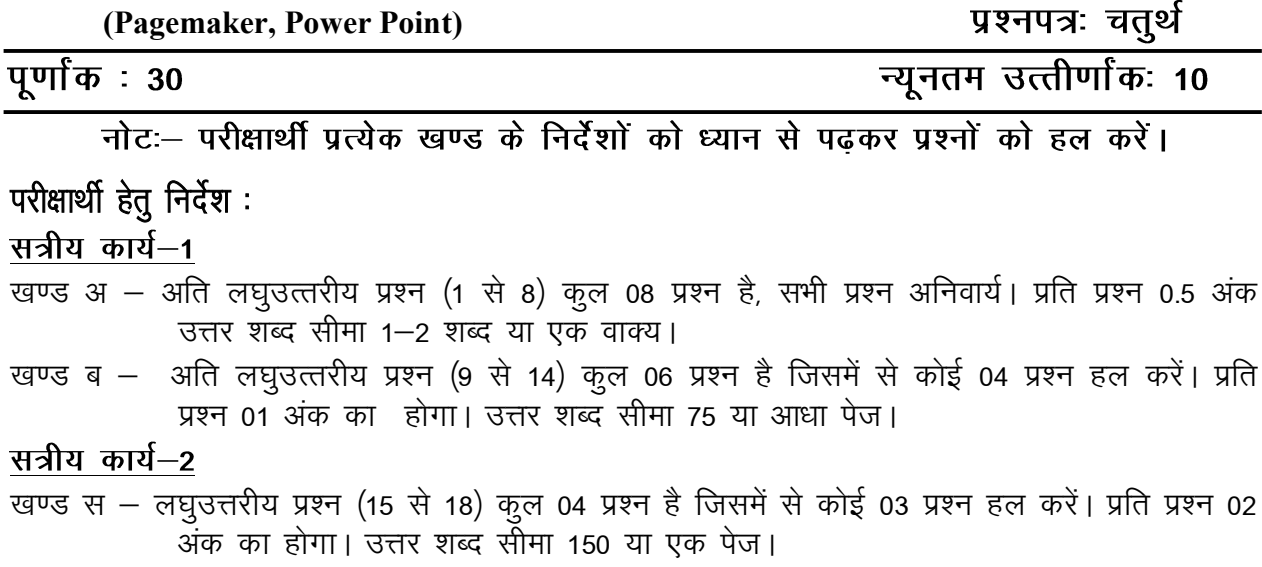

## सत्रीय कार्य-3

खण्ड द – अर्द्ध दीर्घ उत्तरीय प्रश्न (19 से 22) कुल 04 प्रश्न है जिसमें से कोई 02 प्रश्न हल करें। प्रति प्रश्न 04 अंक का होगा। शब्द सीमा 300 या दो पेज।

#### सत्रीय कार्य—4

खण्ड ई - दीर्घ उत्तरीय प्रश्न (23 से 24) कुल 02 प्रश्न है जिसमें से कोई 01 प्रश्न हल करें। प्रति प्रश्न 08 अंक का होगा। उत्तर की शब्द सीमा 600–750 या 4–5 पेज।

## सत्रीय कार्य-1

#### $(Assignment-1)$

#### खण्ड—अ

(Section-A)

- 1. CMYK का पूरा नाम लिखिए। Write the full form of CMYK.
- 2. CIC का पूरा नाम लिखिए। Write the full form of CIC.
- 3. PCL का पूर्ण रूप क्या है ? What is full form of PCL?
- 4. कौन-कौनसे पेज अभिविन्यास होते हैं ?

Which are the page orientation ?

- 5. CMS का पूर्ण रूप क्या है ? What is full form of CMS ?
- 6. PDF का पूर्ण रूप क्या है ? What is full form of PDF ?
- $7.$  HTML फाइल का उपयोग किसमें होता है ? HTML file is used in which purpose ?
- 8. किसी document में find के लिए क्या short cut key है ? What is short cut key for find option in any document ?

#### खण्ड—ब

#### (Section—B)

- $9 3D$  प्रिन्टिंग क्या है ? What is 3D printing ?
- 10. पेज मेकर में प्लग-इन-पैलेट्स क्या है ? What is Pug-in-Palates in page maker ?
- 11. टैक्स्ट फ्रेम्स क्या हैं? What are text frames ?
- 12. डिफॉल्ट प्रिंटर कैसे सेट कर सकते हैं ? How we can set default printers ?
- 13. स्लाइड शो में ट्राजिशन कैसे जोडते हैं ? How we can add transition in slide show ?
- 14. किसी स्लाइड में वस्तू कैसे डालते हैं ? How an object is inserted in any slide ?

## सत्रीय कार्य— 2

#### (Assignment—2)

#### खण्ड—स

(Section—C)

- 15. डी. टी. पी. के लिए पेज ले-आउट सॉफ्टवेयर की विशेषताएँ बताइए। Write the features of page layout software for DTP.
- 16. एडोब पेजमेकर के टूल बॉक्स के बारे में बताइए।

Write about tool box in adobe page maker.

- 17. प्रिन्ट डायलॉग बॉक्स का परिचय दीजिए। Give an overview of print dialogue box.
- 18. प्रेजेन्टेशन के प्रमुख एलीमेन्टस क्या हैं ? What are chief elements of presentation ?

## सत्रीय कार्य– 3

#### (Assignment—3)

#### खण्ड—द

#### (Section—D)

- 19. डेस्कटॉप पब्लिशिंग के कौन-कौनसे रूल्स और स्टैण्डर्ड्स है ? What are the rules and standards of DTP ?
- 20. पेजमेकर के प्रमुख गुण लिखिए।

Write main features of page maker.

- 21. डेस्कटॉप प्रिन्टर पर प्रूफ को कैसे चित्र करते हैं ? How Proofs on a desktop printer are printed ?
- 22. Microsoft PowerPoint की विशेषताएँ लिखिए। Write the features of Microsoft PowerPoint.

#### सत्रीय कार्य— 4

#### (Assignment—4)

#### खण्ड—इ

(Section—E)

23. DTP के क्या-क्या प्रयोग <del>हैं</del> ?

What are various used of DTP ?

24. टैक्स्ट के साथ किए जाने वाले कार्य को विस्तार से समझाइए।

Write the detail about working with text.

#### आवश्यक निर्देश :--

- 1. सत्रीय लेखन कार्य को घर से लिखकर उत्तरपुस्तिका दिनांक 29 फरवरी 2024 तक संबंधित अध्ययन केन्द्र में जमा करें। सत्रीय कार्य स्व–हस्तलिखित होना चाहिए। दूसरे के द्वारा लिखा गया, फोटोकापी या पुस्तक का हिस्सा चिपकाना अनुचित साधन का प्रयोग माना जायेगा।
- 2. छात्र सत्रीय कार्ये लेखन हेतु अन्य संदर्भित पुस्तकों का भी उपयोग कर सकते है।
- 3. सत्रांत परीक्षा सत्र जुलाई–जून 2023–24 का सैद्धांतिक प्रश्न पत्र का स्वरूप सत्रीय कार्य जुलाई–जून 2023-24 जैसा ही रहेगा।
- 4. सत्रीय कार्य के मुल्यांकन में छात्र द्वारा किए गए अध्ययन एवं लेखन, विषय की व्याख्या तथा लेखन में मौलिकता को आधार बनाया जायेगा। इसमें अध्ययन लेखन पर अधिकतम 60 प्रतिशत (18 अंक) दिया जावेगा, विषय-वस्तु की व्याख्या के लिए अधिकतम 20 प्रतिशम (6 अंक) तथा सृजनात्मक, मौलिक–सोच प्रदर्शित होने पर अधिकतम 20 प्रतिशत (6 अंक) प्राप्त हो सकते है। इस प्रकार मूल 100 प्रतिशत (30 अंक) का विभाजन रहेगा।

# पण्डित सुन्दरलाल शर्मा (मुक्त) विश्वविद्यालय छत्तीसगढ़, बिलासपुर

सत्रीय कार्य (Assignment Work) सत्र – जुलाई–जून 2023–24

# **Diploma in Computer Application**

विषय– INTERNET AND WEB DESIGNING

प्रश्नपत्रः पंचम

## **पर्णांक: 30**

न्यनतम उत्तीर्णांकः 10

नोट:- परीक्षार्थी प्रत्येक खण्ड के निर्देशों को ध्यान से पढ़कर प्रश्नों को हल करें।

# परीक्षार्थी हेतू निर्देश:

## सत्रीय कार्य—1

- खण्ड अ अति लघुउत्तरीय प्रश्न (1 से 8) कुल 08 प्रश्न है, सभी प्रश्न अनिवार्य। प्रति प्रश्न 0.5 अंक उत्तर शब्द सीमा 1–2 शब्द या एक वाक्य।
- खण्ड ब अति लघुउत्तरीय प्रश्न (9 से 14) कूल 06 प्रश्न है जिसमें से कोई 04 प्रश्न हल करें। प्रति प्रश्न 01 अंक का होगा। उत्तर शब्द सीमा 75 या आधा पेज।

## सत्रीय कार्य—2

खण्ड स – लघुउत्तरीय प्रश्न (15 से 18) कूल 04 प्रश्न है जिसमें से कोई 03 प्रश्न हल करें। प्रति प्रश्न 02 अंक का होगा। उत्तर शब्द सीमा 150 या एक पेज।

## सत्रीय कार्य—3

खण्ड द – अर्द्ध दीर्घ उत्तरीय प्रश्न (19 से 22) कुल 04 प्रश्न है जिसमें से कोई 02 प्रश्न हल करें। प्रति प्रश्न 04 अंक का होगा। शब्द सीमा 300 या दो पेज।

## सत्रीय कार्य—4

खण्ड ई - दीर्घ उत्तरीय प्रश्न (23 से 24) कूल 02 प्रश्न है जिसमें से कोई 01 प्रश्न हल करें। प्रति प्रश्न 08 अंक का होगा। उत्तर की शब्द सीमा 600–750 या 4–5 पेज।

## सत्रीय कार्य– 1

 $(Assignment-1)$ 

## खण्ड—अ

(Section-A)

1 SMTP से आप क्या समझते हैं ?

What do you understand by SMTP?

2. LAN का पूरा नाम क्या है ?

What is the full name of LAN?

3. DNS का पूरा नाम क्या है ?

What is the full name of DNS?

4. URL क्या है ?

What is URL ?

- $5.$  HTML किसे कहते हैं ? What is HTML ?
- 6. HTTP से आप क्या समझते हैं ? What do you understand by HTTP ?
- $7.$  HUB का पूरा नाम क्या है ? What is the full name of HUB ?
- $8.$  वर्ल्ड वाइड वेब क्या है ? What is World Wide Web ?

#### खण्ड—ब

#### (Section—B)

- 9. POP तथा IMAP की बीच अंतर लिखिए। Write the difference between POP and IMAP.
- 10. JavaScript के गुणों को बताइये। Define the qualities of JavaScript.
- 11. एक अच्छे वेबहोस्ट के क्या लक्षण या विशेषताएँ हैं ? What are the characteristics or features of a good webhost ?
- 12. फाइल ट्रांसफर प्रोटोकॉल से आप क्या समझते है ? What do you understand by File Transfer Protocol ?
- 13. ई-मेल के लाभ एवं सीमाएँ लिखिए। Write the benefits and limitations of E-mail ?
- 14. इंटरनेट रिले चैट से क्या समझते हैं ? What do you understand by Internet Relay Chat ?

## सत्रीय कार्य— 2

#### (Assignment—2)

#### खण्ड—स

#### (Section—C)

15. इंटरनेट के अनुप्रयोगों का वर्णन कीजिए। Describe the applications of internet.

- $16.$  वेब होस्टिंग से आप क्या समझते हैं ? What do you understand by web hosting.
- 17. गतिज और स्टैटिक वेबसाइट में क्या अंतर है ? What is the difference between dynamic and static website.
- 18. IE में एक वेब पेज को संचित करने के लिए उपायों को लिखे। Write steps to freeze a web page in IE.

# सत्रीय कार्य— 3

## (Assignment—3)

## खण्ड—द

(Section—D)

- 19. निम्नलिखित पर संक्षिप्त टिप्पणियाँ लिखिए:
	- $(i)$  टिम बर्नर्स ली
	- (ii) CERN
	- (iii) वेब सर्वर
	- $(iv)$  वेब प्रोटोकॉल

Write short notes on the following :

- (i) Tim Berners Lee
- (ii) CERN
- (iii) Web server
- (iv) Web protocol
- $20.$  निम्नलिखित पर संक्षिप्त टिप्पणियाँ लिखिए:
	- $(i)$  ब्रिज
	- $(ii)$  हब
	- (iii) राउटर
	- $(iv)$  रिपीटर
	- $(v)$  गेटवे

Write short notes on the following :

- (i) Bridge
- (ii) Hub
- (iii) Router
- (iv) Repeater
- (v) Gateway
- 21. JavaScript में variable से आप क्या समझते है ? Variable बनाने का नियम क्या है ? Variable कितने प्रकार के होते हैं ?

What do you understand by variable in JavaScript ? What is the rule of making variable ? How many types of variables are there ?

- $22.$  निम्नलिखित कार्यों के लिए HTML कमाण्डस लिखिए :
	- $(i)$  निम्नलिखित टेक्स्ट को बोल्ड कीजिए : "I am Bold"
	- (ii) रतर 1 (Level 1) हेडिंग बनाइये : "I am a header"
	- (iii) Image.gif नामक एक इनलाइन इमेज सम्मिलित कीजिये जो उसी डाइरेक्टरी में स्टोर की गई है, जिसमें सम्बन्धित HTML फाइल रखी है

Write HTML commands for the following operations :

- (i) Bold the following text: "I am Bold".
- (ii) Create Level 1 Heading : "I am a header"

(iii) Insert an inline image named image gif which is stored in the same directory as the corresponding HTML file.

## सत्रीय कार्य– 4

#### (Assignment—4)

#### खण्ड—इ

#### (Section—E)

- 23. इंटरनेट एक्सप्लोरर टूलबार में निम्नलिखित बटनों के क्या कार्य है ?
	- $(i)$  सर्च
	- $(ii)$  हिस्ट्री
	- $(iii)$  मेल
	- (iv) प्रिन्ट
	- $(v)$  रिफ्रेश

What are the functions of the following buttons in the Internet Explorer toolbar ?

- (i) Search
- (ii) History
- (iii) Match
- (iv) Print

(v) Refresh

24. TCP/IP की संरचना को उपयुक्त चित्र की सहायता से समझाइए तथा TCP/IP सन्दर्भ मॉडल की प्रत्येक परत के विभिन्न कार्यों को लिखिए।

Explain the structure of TCP/IP with the help of a suitable diagram and write the different functions of each layer of TCP/IP reference model.

आवश्यक निर्देश :--

- 1. सत्रीय लेखन कार्य को घर से लिखकर उत्तरपुस्तिका दिनांक 29 फरवरी 2024 तक संबंधित अध्ययन केन्द्र में जमा करें। सत्रीय कार्य स्व–हस्तलिखित होना चाहिए। दूसरे के द्वारा लिखा गया, फोटोकापी या पुस्तक का हिस्सा चिपकाना अनुचित साधन का प्रयोग माना जायेगा।
- 2. छात्र सत्रीय कार्ये लेखन हेतु अन्य संदर्भित पुस्तकों का भी उपयोग कर सकते है।
- 3. सत्रांत परीक्षा सत्र जुलाई–जुन 2023–24 का सैद्धांतिक प्रश्न पत्र का स्वरूप सत्रीय कार्य जुलाई–जून 2023-24 जैसा ही रहेगा।
- 4. सत्रीय कार्य के मूल्यांकन में छात्र द्वारा किए गए अध्ययन एवं लेखन, विषय की व्याख्या तथा लेखन में मौलिकता को आधार बनाया जायेगा। इसमें अध्ययन लेखन पर अधिकतम 60 प्रतिशत (18 अंक) दिया जावेगा, विषय-वस्तु की व्याख्या के लिए अधिकतम 20 प्रतिशम (6 अंक) तथा सृजनात्मक, मौलिक–सोच प्रदर्शित होने पर अधिकतम 20 प्रतिशत (6 अंक) प्राप्त हो सकते है। इस प्रकार मूल 100 प्रतिशत (30 अंक) का विभाजन रहेगा।